# **Основы научных исследований**

направление подготовки магистратуры 13.04.02 «Электроэнергетика и электротехника»

**Практическое занятие № 7**

ассистент кафедры ЭсПП Коваленко Дмитрий Валерьевич

# **Тема 9. Представление научного доклада в форме презентации (рекомендуемые требования по оформлению)**

Рекомендуемые = на усмотрение докладчика

#### Содержание:

# **1. Структурирование**

- Ограничения по времени
- Структурирование презентации
- Структура фрейма
- **2. Графика**
- **3. Анимация и переходы**
- **4. Темы**
- **5. Цвета**

### **Знайте временные ограничения**

 Еще до создания презентации выясните, каким количеством времени вы располагаете. Оно может лежать в диапазоне от 2-х минут (короткое сообщение) до 2-х часов (лекция).

#### **Учтите простые правила:**

**•На один фрейм тратится не менее минуты. •Вам выделят меньше времени, чем хотелось бы. •Не пытайтесь втиснуть в презентацию всё.**

Быстрая оценка имеющегося времени покажет, что некоторые детали вы не сможете осветить. Зная это, вы сэкономите часы на подготовку презентации. Это лучше, чем потом выкидывать проделанную работу

# **Структурирование**

Чтобы создать «глобальную структуру» с временными ограничениями:

**•Проведите мысленную инвентаризацию материала. •Разбейте этот материал на разделы и подразделы. •Длинный доклад (наподобие лекции) разбейте на части. Для каждой части должно быть свое собственное оглавление.**

Имейте в виду, что не показывая Оглавление в самом начале, вы тем самым выражаете свое неуважение к аудитории.

Вспомните великого русского сатирика Салтыкова-Щедрина: «Страшно, когда человек говорит и не знаешь, зачем он говорит, что говорит и кончит ли когда–нибудь.»

#### **Рубрикация, нумерация и названия**

**1**

•Верхний уровень очень большой работы (презентации) называется «Часть». Для работ (презентаций) обычного размера на верхнем уровне должен быть «Раздел». Далее (по иерархии) идут подразделы, затем пункты и, наконец, подпункты. Больше этих пяти уровней не используют.

•Рубрика «Раздел» тождественна понятию «Глава». Однако слова Раздел (или Глава), Подраздел, Пункт, Подпункт не пишут. Представляют только номер. Разделы имеют сквозную нумерацию по всем частям работы.

•Подразделы и более глубокие рубрики нумеруют внутри разделов независимо. Например, «2.1.3.5» означает раздел 2, подраздел 1, пункт 3 и подпункт 5. Больше четырёх цифр, разделенных точками, в номере не должно быть.

**•Наилучшее решение:** Глубина рубрикации (то есть количество рубрик, вкладываемых одна в другую), не должна превышать трёх.

### **Рубрикация, нумерация и названия**

- •На одну часть вашей презентации не делайте более четырёх разделов и менее двух разделов.
- •Даже четыре разделе обычно уже много, если они не следуют очень простой логической схеме.
- •Пять и более разделов для аудитории будет трудно держать в памяти, трудно отслеживать их взаимосвязи и значение.
- •В идеале, оглавление должно быть понятно само по себе еще до того, как кто-то услышит ваш доклад.
- •Для разделов и подразделов придерживайтесь названий, которые ясны без дополнительных толкований, т.е. таких, которые объясняют сами себя.

#### **Логическая схема материала**

•В разделах и подразделах следуйте логической схеме.

•Начинайте с объяснения того, о чём ваш доклад. Помните, что утверждает

Закон неосведомлённости

аудитории:

«Кто-то важный в аудитории всегда знает меньше, чем вы думаете, что это каждый должен знать, даже если вы помните о Законе неосведомлённости»

•Затем объясните, какие знания добыты вами или другими об этой предметной области.

•Всегда подводите итог вашему докладу. **Люди больше внимания обращают на начало и конец сообщения.**

### **Приложение и Аннотация**

•Вы можете добавить в вашу презентацию часть, которая называется Приложение (со своим отдельным оглавлением). Помещайте туда всё, о чём вы не собираетесь говорить, но что может оказаться кстати, когда вам начнут задавать вопросы. •Не используйте под-подразделы (то есть пункты и тем более подпункты) – в презентациях они неприемлемы.

 **Включение Аннотации.** В статьях Аннотация – обычно это 100 слов - помогает читателю понять, стóит ли смотреть этот материал дальше. •Так как ваша аудитория вряд ли будет спасаться бегством после первого слайда, в презентациях обычно аннотация не требуется. Исключение составляют большие презентации для многократного индивидуального просмотра, например, лекционный или иной методический материал

# **Какой должна быть Аннотация?**

- •Однако, если вы можете дать элегантную, краткую формулировку вашей работы, вы, возможно, пожелаете включить Аннотация.
- •Если вы включаете Аннотация, убедитесь, что это **не длинный текст**, а очень краткое сообщение.
- **•Никогда** не берите Аннотацию из основного (анонсируемого) текста для презентации, кроме Аннотаций типа: «Мы доказываем, что *P = NP*» или «Мы доказываем, что *P<NP*».
- •Если всё же ваша Аннотация типа той, что выше сказано, дважды проверьте, правильно ли ваше доказательство.

# **Главный принцип:**

**•Аннотация не должна повторять Заключение или Выводы по вашей работе.** Это – простое сообщение о том, что вами проделано.

### **Нумерованные элементы**

Нумерация теорем, определений и т.п. широко используется в книгах и статьях для удобства точности внутренних ссылок. К сожалению, в презентациях это не так.

- •Аудитория не может держать в памяти эти номера. Тем более, если нумерация теорем и определений – раздельная.
- •Даже статьи и книги выглядят ужасно, если в них есть Теорема 1 и Определение 1. Используйте для них общую (сквозную) нумерацию, тогда поиск ссылки не будет болезнен для читателя.
- •В презентациях вместо номера теоремы используйте имя, например: не Теорема 2.5, а теорема Ляпунова.

### **Главное правило:**

•Не усложняйте восприятие сложной нумерацией.

**1**

# **Библиография**

Вы можете пожелать включить библиографический список в конце презентации, чтобы люди могли видеть литературу для дальнейшего чтения. В этом случае:

•Плохо, если список большой, т.е. не умещается на одном слайде. Большой список (более трёх слайдов) возможен, когда презентация дополнена раздаточным материалом для индивидуального просмотра.

•Если список занимает больше одного слайда, будьте уверены, что его наверняка не запомнят.

•Помещайте в список только литературу для дальнейшего чтения. Не представляйте все источники, какими вы пользовались, - в презентациях это бесполезно.

# **Библиография**

- •Не следует приводить полный список ваших трудов
- •Во внутренних ссылках лучше использовать имя автора и год, например, [Бессонов, 1985].
- •Желая выглядеть скромным, вы можете сократить свое имя в ссылке до инициала. Однако это также нежелательно.
- •Ссылаясь на свои работы, используйте свою полную фамилию так же, как и для других авторов.

# **Заголовок фрейма**

Как и вся презентация, каждый фрейм должен также быть структурирован.

Фрейм, который начинён сплошным текстом, очень трудно отслеживать. Структурируйте фреймы, чтобы аудитория быстро схватывала отдельные порции информации: их суть, детали и соподчинение.

•Каждому фрейму дайте **заголовок**. Это уникальное имя объясняет содержание фрейма людям, которые не следят за деталями на слайде.

•Если несколько фреймов идут под одним и тем же именем, внесите всё же уникальность, хотя бы проставляя номер в конце заголовка или меняя подзаголовки

# **Заголовок фрейма**

- •Заголовок должен реально объяснять вещи, а не просто давать загадочное обобщение, которое никто не может понять, пока не поймет весь слайд. Например, заголовок наподобие «КРУ» (энергетик знает, что КРУ – комплектное распределительное устройство, но в то же время КРУ – контрольно-ревизионное управление для финансиста) может поставить в тупик.
- •Будет идеально, если заголовки на последовательности фреймов «рассказывают некоторую связанную историю». Попробуйте прочитать ряд заголовков, чтобы проверить, удалось ли вам это.

### **Сколько можно поместить на фрейм**

•Фрейм с меньшим количеством слов лучше, чем фрейм, на котором их слишком много. Обычный фрейм должен содержать от 20 до 40 слов. **Максимальное количество слов – порядка 80.**

•Не думайте, что каждый в аудитории является экспертом в данной предметной области. Даже если по предположению все слушающие вас специалисты в этой области, они могли слышать о вещах, который вы считаете очевидными, несколько лет назад. Вы должны иметь время, чтобы напомнить, что такое «класс энергетической эффективности» или «коэффициент мощности».

### **Сколько можно поместить на фрейм**

•Если материал для фрейма велик, разбивайте фрейм на ряд слайдов.

•Никогда не помещайте на слайд то, что вы собираетесь объяснять в процессе доклада, даже для того, чтобы произвести впечатление, насколько в действительности сложен ваш предмет рассмотрения. Однако вы можете объяснять вещи, которых нет на слайде.

**•Придерживайтесь простоты слайда.** Люди будут видеть слайд от силы 50 секунд. У них не будет времени разбираться в длинных предложениях или сложных формулах.

# **Размещение графики**

Графика часто передаёт идеи или понятия более эффективно, чем текст. Картинка может сказать больше чем тысяча слов. (Хотя иногда одно слово может сказать больше, чем тысяча картинок.)

•По возможности, помещайте (по крайней мере) **одну картинку на каждый слайд.**

•Европейская культура чтения слева - направо приучила смотреть сначала левую часть листа. Помещайте картинки **слева от текста.**

# **Параметры графики**

•Графика должна иметь **такие же типографские параметры**, как и текст: того же размера и вида шрифты, такого же размера точки и такую же толщину линий, как контуры литер в основном тексте. Например, нежирный 11pt кегль шрифта Computer Modern имеет толщину штриха 0.4pt.

•Хотя bitmap-графика может быть значительно более красочной, чем текст (например, фотографии), векторная графика должна следовать **той самой «цветовой логике»**, что и основной текст: чёрный = обычные линии, красный = выделение, зелёный = примеры, синий = структура.

## **Детали графики**

•Подобно тексту, вы должны **объяснить всё, что есть в графике**.

 Необъясненные детали озадачивают аудиторию: «А вдруг мы упустили что-то важное?» Будьте осторожны, механически перенося графику из статьи на слайд: обычно в графике для статьи гораздо больше деталей, которые там объясняются. Вам не хватит места и времени, чтобы объяснить все эти детали на слайде.

### **Использование анимации и переходов. «За» и «против»**

•Используйте анимацию для объяснения **динамики** систем или алгоритмов. Это будет очень уместно.

**•Не** используйте анимацию, чтобы просто привлечь внимание. Это отвлекает аудиторию от основной темы слайда. Не имеет значения, насколько привлекательна «летающая» теорема, и неважно, насколько вы ощущаете потребность осчастливить аудиторию – большинство людей воспримут это так, будто вы дурачите их.

**•Не** используйте специальные эффекты для перехода от слайда к слайду типа «растворение» и т.п. Очень хорошо подумайте, прежде чем применять их. Например, если вам надо показать, как увеличивается яркость нагрева нити накала лампы при увеличении напряжения, эффект «растворения» будет уместен.

# **Выбор подходящих тем. Внешний вид слайдов.**

Под темой подразумевается стиль оформления того или иного элемента слайда или презентации в целом. Выбирая тему, думайте о следующем:

•Разные темы подходят для разных ситуаций. Не нужно постоянно держаться излюбленной темы: выбирайте тему согласно случаю.

•Длинный доклад требует навигационных подсказок, чтобы аудитория видела, в каком пункте оглавления она сейчас находится. Для часовой или более длинной лекции надо постоянно держать на виду **навигационное поле** с яркой подсветкой названия текущего подраздела вашего доклада. Напротив, для короткого, десятиминутного доклада это выглядит глупо.

### **Настройка внешнего вида**

•Тема, показывающая имя автора и учреждение, которое он представляет (или где работает), уместна в аудитории, которая вас не знает (например, на **межвузовской** или зарубежной **конференции**). Если же присутствующие хорошо вас знают, появление вашего имени на каждом слайде будет банальным тщеславием.

**•Первым делом** выберите тему (оформление) презентации, у которой раскладка уместна для вашего доклада.

•Далее, вы **можете изменить** цвета / шрифты

### **Выбор подходящих цветов. Зачем расцвечивать?**

•Используйте цвета разреженно, т.е. не пестрите. Стандартные темы уже достаточно расцвечены (синий = структура, красный = внимание, зелёный = пример). Вам нужно иметь хорошие основания, чтобы добавлять еще цвета для определений, теорем и т.п.

•Будьте осмотрительны используя яркие цвета на белом фоне, **особенно используя зелёный**. То, что выглядит хорошо на вашем мониторе, может выглядеть плохо на экране проектора из-за того, что мониторы, проекторы и принтеры по-разному воспроизводят цвета. Добавляйте больше чёрного к чистым цветам, когда вы используете их на ярком фоне.

### **Избегайте проблем**

•Максимизируйте контраст. Нормальный текст должен быть чёрным на белом или, по крайней мере, очень тёмным на очень ярком. **Никогда** не делайте вещи наподобие «светло-зеленый текст на не очень светлом зелёном фоне».

•Фоновые затемнения уменьшают различимость без увеличения информационного контента. Не добавляйте эти затемнения только потому, что это «выглядит милее».

•Инверсное видео (яркий текст на тёмном фоне) может оказаться проблемой во время презентации в светлом помещении, так как только малая часть площади экрана освещается проектором.

# **Четырёхблочник (4-blocker) Джека Уэлча**

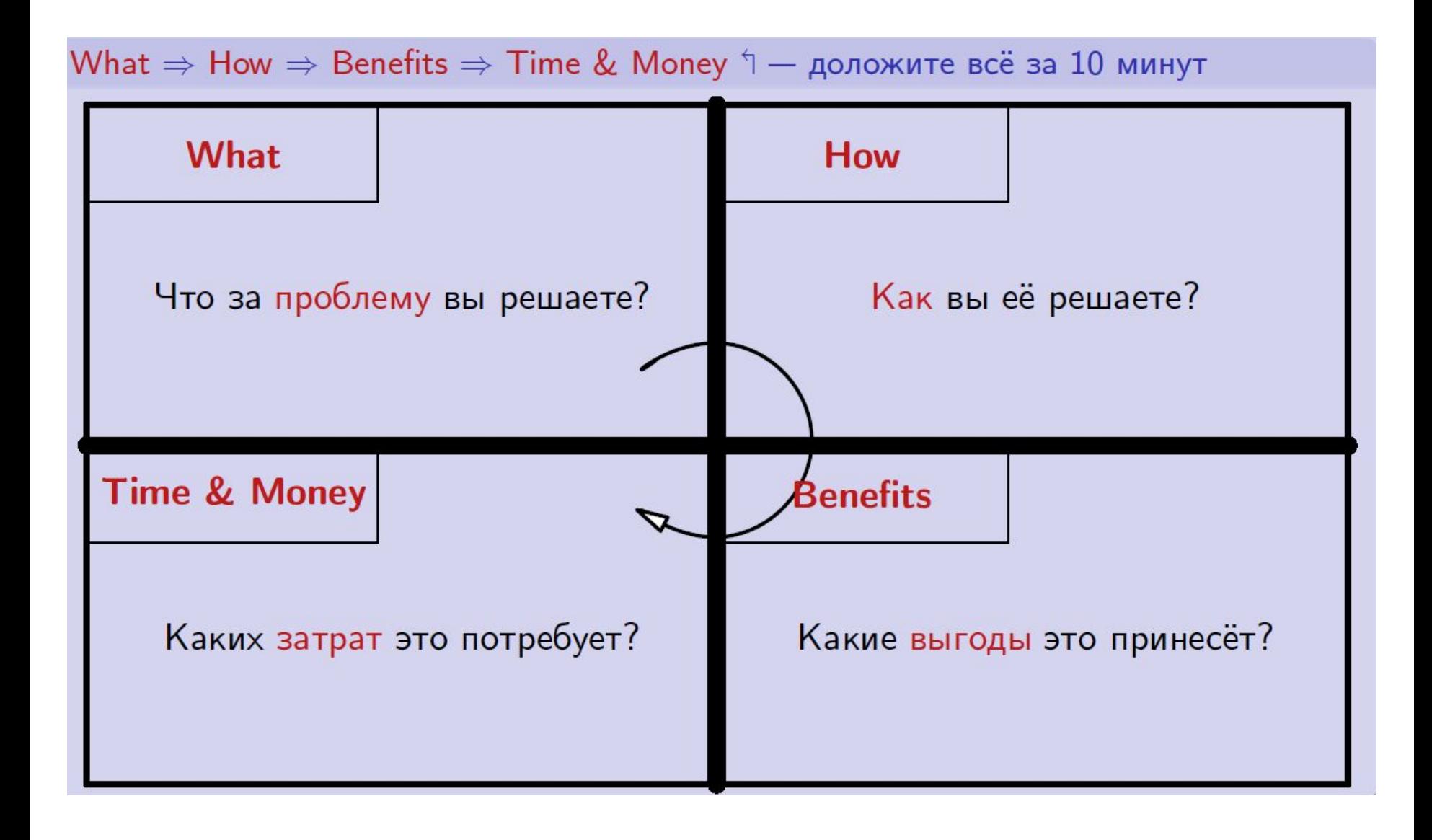

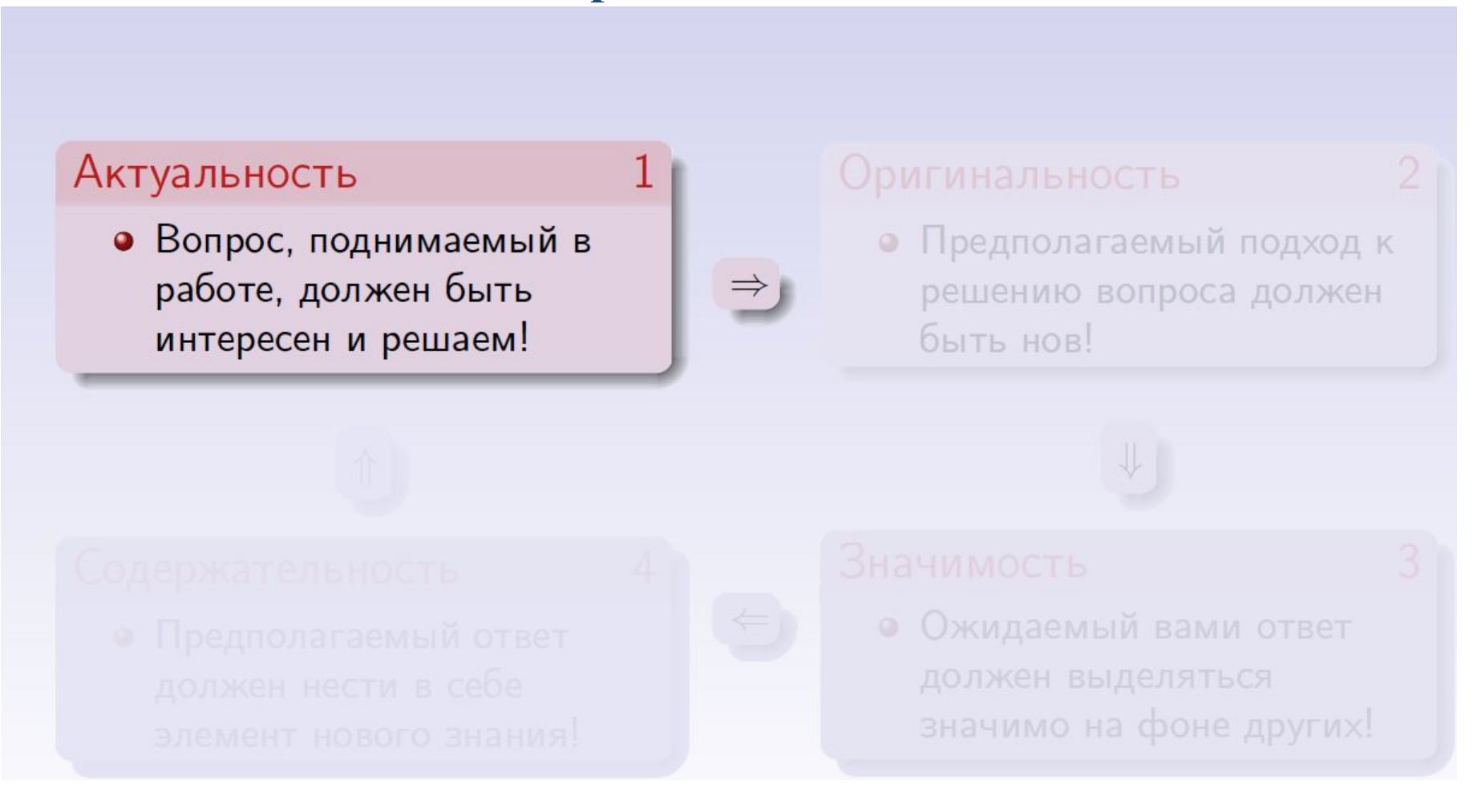

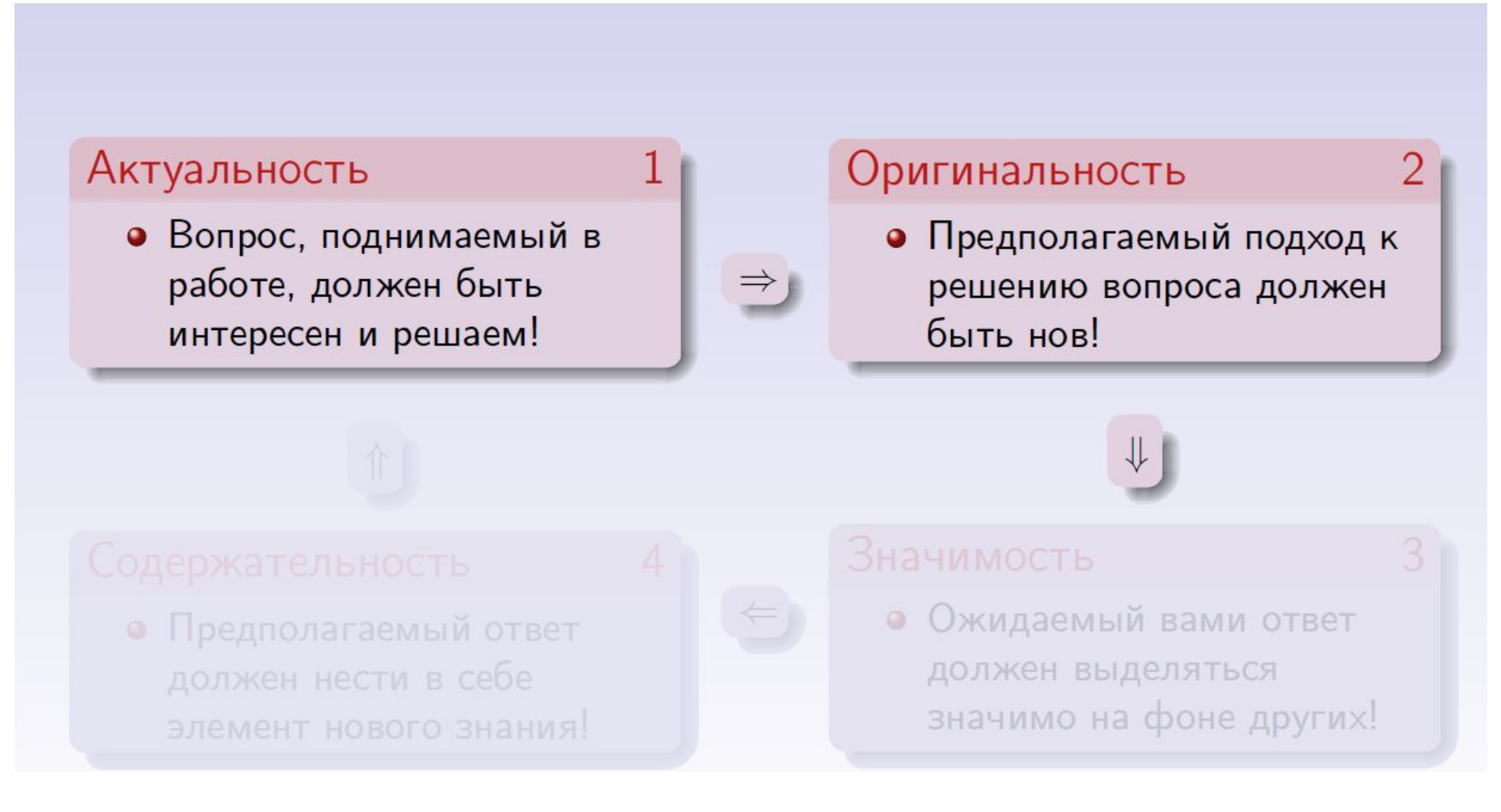

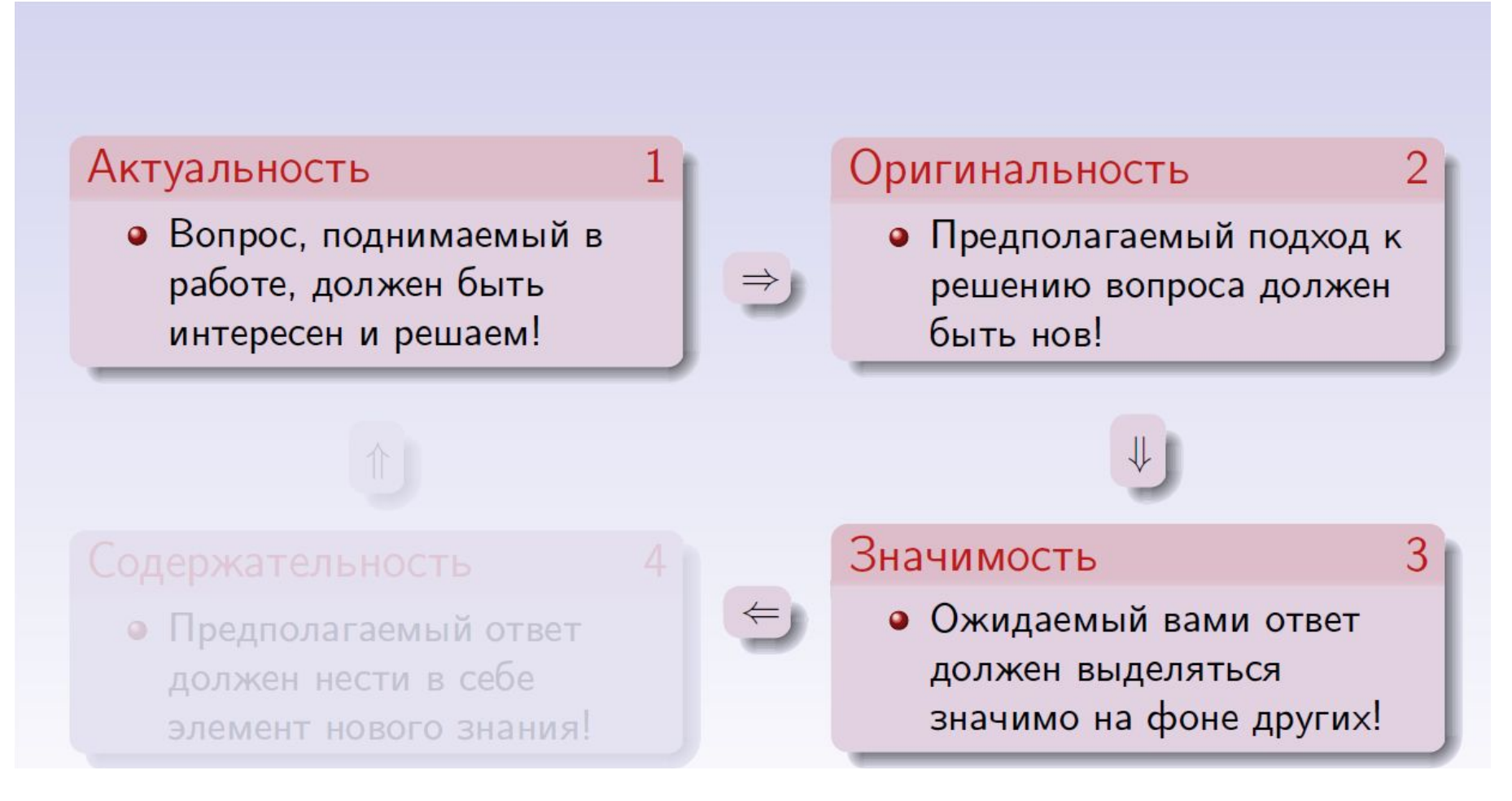

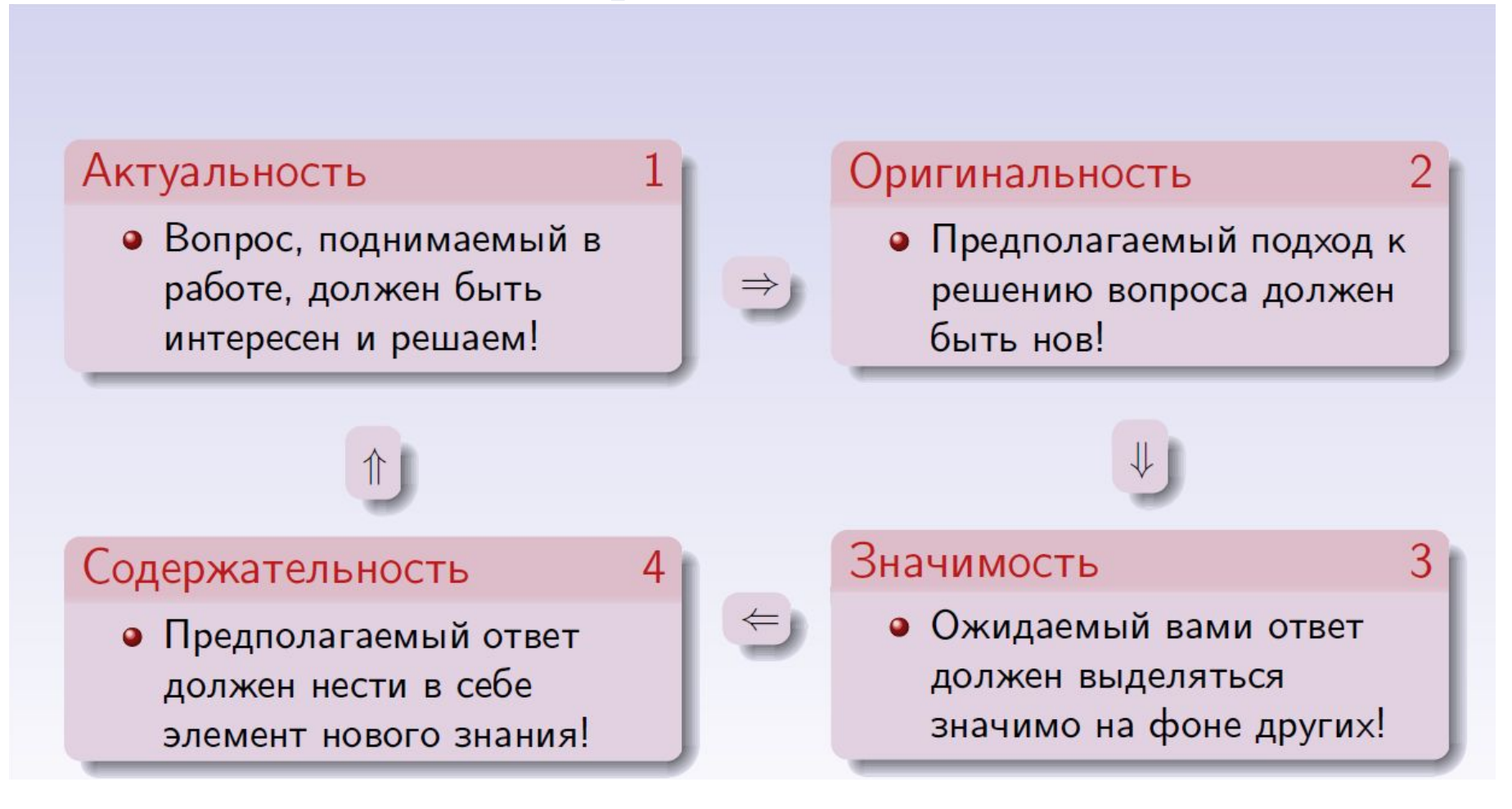

# **Тема 10. Рекомендуемая форма презентации по итогам практической работы по дисциплине**

Рекомендуемые = на усмотрение докладчика

Пример:

# Иванов Иван Иванович

магистрант группы ЭЭм-171

Тема ВКР

Разработка методов эффективного анализа и управления нестационарными режимами электроэнергетических систем на основе вейвлет преобразования.

Научный руководитель

Д-р. техн. наук, профессор Горюнов Владимир Николаевич

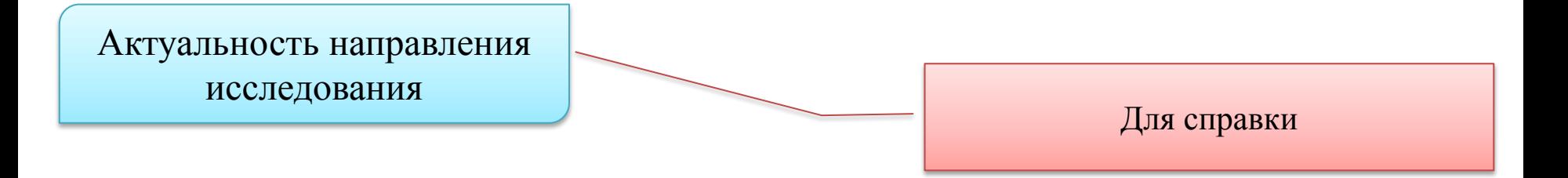

Тема исследования актуальна, если она **нацелена на получение новых научнообоснованных результатов, использование которых обеспечивает решение крупной проблемы, теоретической или прикладной задачи** в соответствии с указанными требованиями.

Актуальность темы может подтверждаться соответствующими нормативными актами.

Актуальность темы определяется также ее связью с плановыми исследованиями, когда тема входит в государственную, региональную, научную, научно-техническую программы, программу международных исследований, программу фундаментальных исследований, отраслевую программу или планы научных организаций и вузов.

Актуальность направления исследования

Пример:

Стратегия развития электросетевого комплекса Российской Федерации (**Постановление Правительства РФ от 3 апреля 2013 № 511-р**) на фоне ежегодного увеличения спроса не электрическую энергию отмечает **необходимость внедрения новых технологий и повышения энергоэффективности** энергетической отрасли. Ставится задача внедрения технологий, использующихся в сетевых компаниях развитых стран, в частности, определяется **необходимость введения технологии «умных» электрических сетей**, позволяющих «повысить пропускную способность и стабильность энергоснабжения, сократить потери и издержки на технический и коммерческий учет у потребителя» [1 п. II].

Это предопределяет **актуальность развития научных исследований методов цифровой обработки и анализа режимных параметров электроэнергетических систем** (ЭЭС); разработки методов математического моделирования установившихся и переходных процессов **в условиях неопределённости исходной информации**, связанной с вариациями значений вырабатываемых и потребляемых мощностей и конфигурации системы. Требуется развитие программно-информационного обеспечения, способного учитывать изменение текущих параметров режима, требований энергетической безопасности и возможности дальнейшего развития ЭЭС.

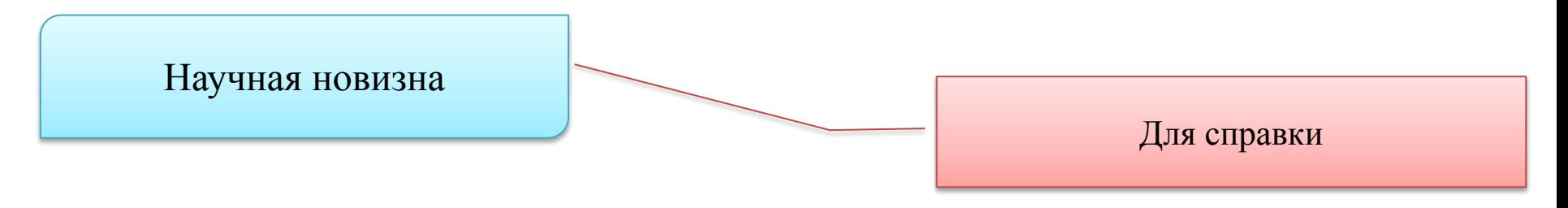

**В магистерских диссертациях (ВКР магистра) элементы** *научной новизны*  **представляют собой:**

новый *объект исследования*;

применение известного *метода* к новому *объекту исследования*;

применение нового *метода* к известному *объекту исследования*;

новые или усовершенствованные архитектуры, принципы разработки, **модели**, **методологии, методы решения,** методики, технологии, алгоритмы, средства, критерии, показатели.

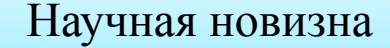

Пример:

- **1) Создана модель** эффективного применения **нового математического аппарата ВП** для проведения измерений параметров режима (токов, напряжений, мощностей) электроэнергетических систем в нестационарных условиях.
- **2) Разработаны новые методы** расчета и анализа нормальных, аварийных и послеаварийных режимов электроэнергетических систем на основе вейвлетпреобразования входных данных о параметрах режима (токов, напряжений).

**Идея базируется на обобщении передового опыта** применения вейвлет преобразования в математике и физике для анализа и обработки нестационарных во времени и не однородных в пространстве функций и сигналов.

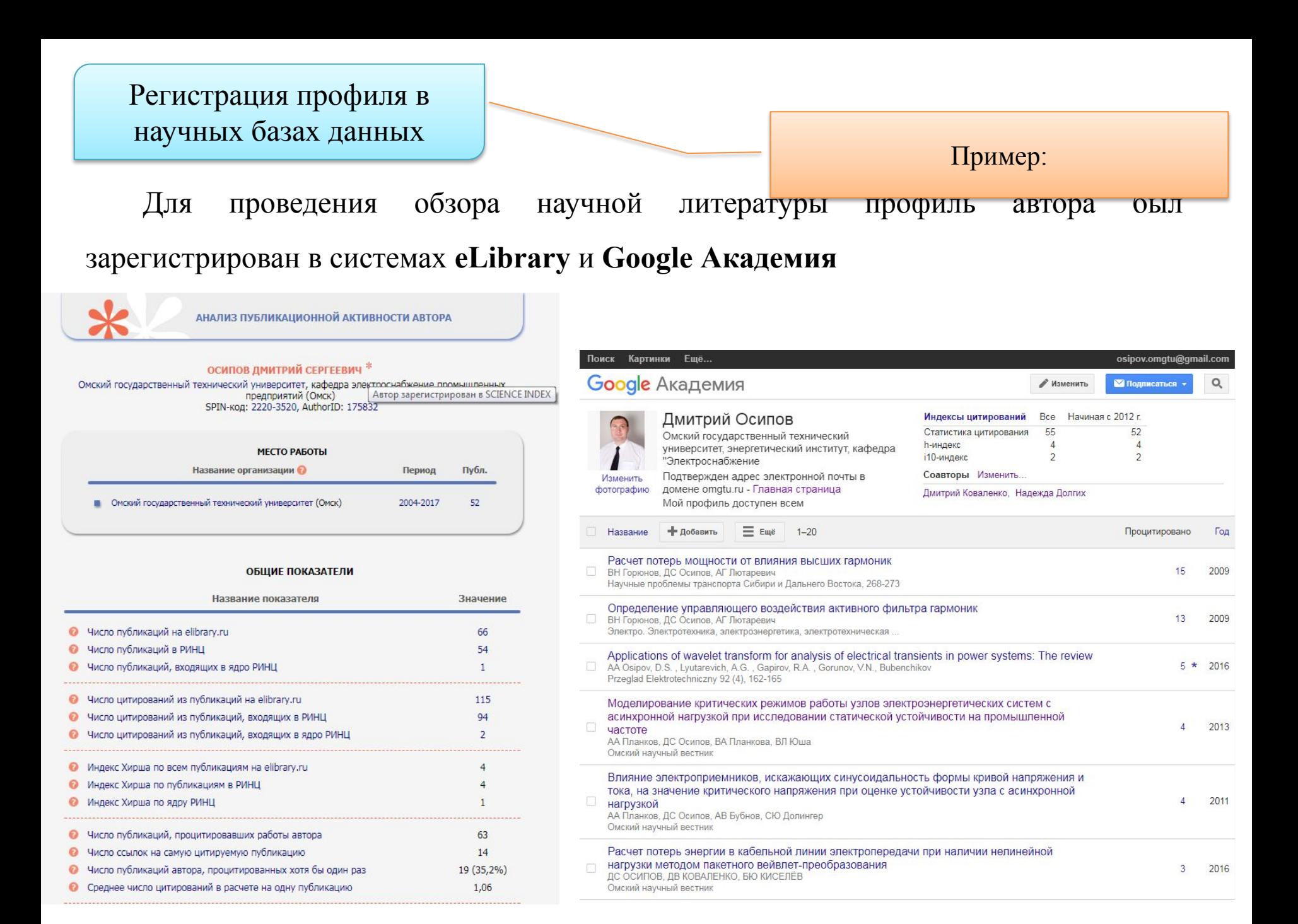

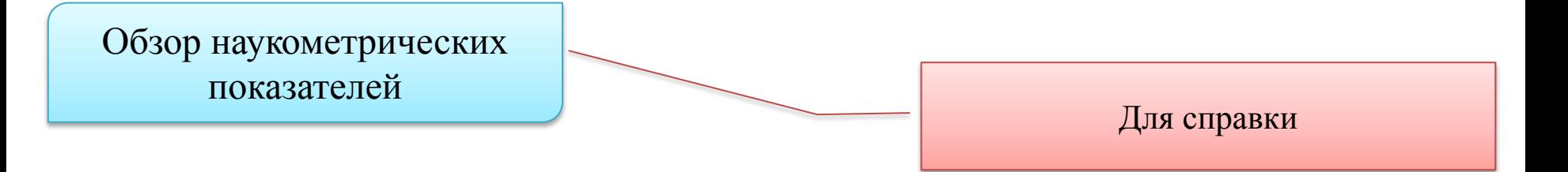

Необходимо провести обзор наукометрических показателей научного руководителя ВКР магистра, сотрудников выпускающей кафедры, ведущих российских и зарубежных ученых, имеющих публикации по тематике исследования

#### **Ведущие учёные, занимающиеся данным направлением**

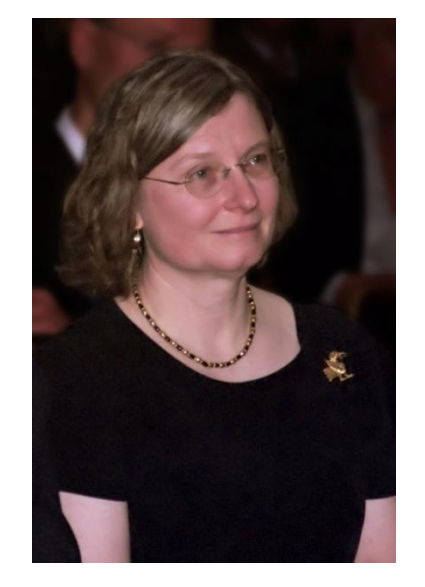

**Ингрид Добеши** Профессор математики и прикладной математики в Принстонском университет (США)

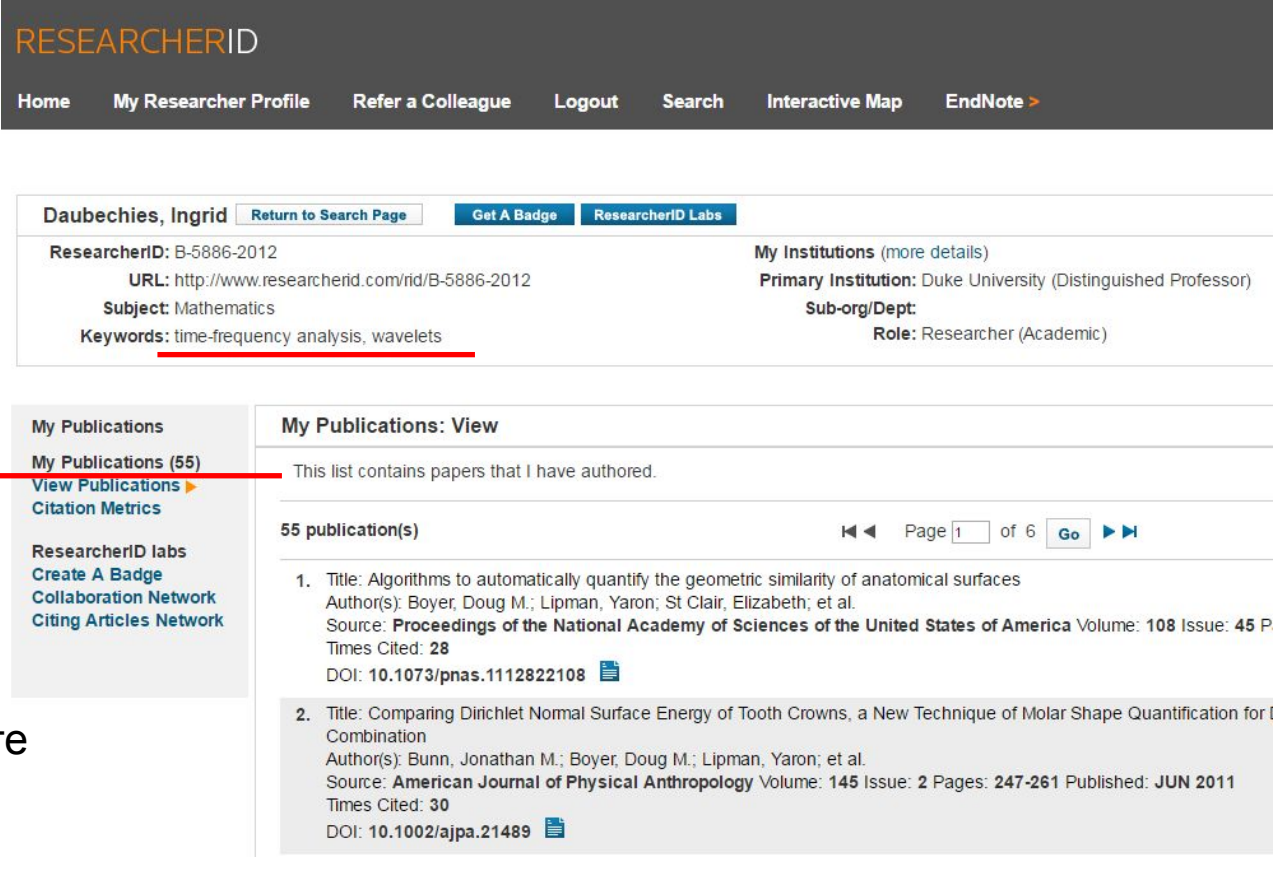

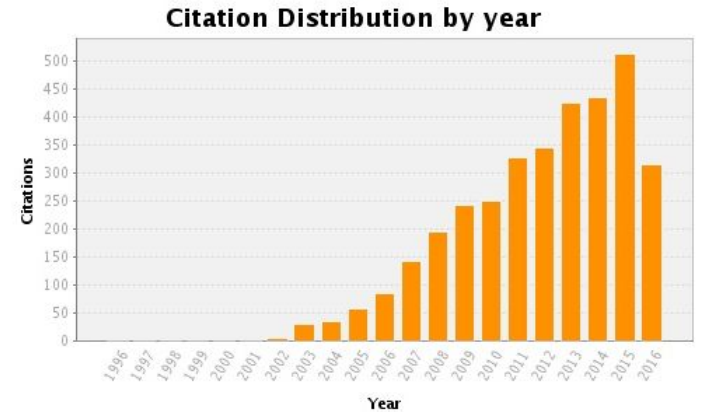

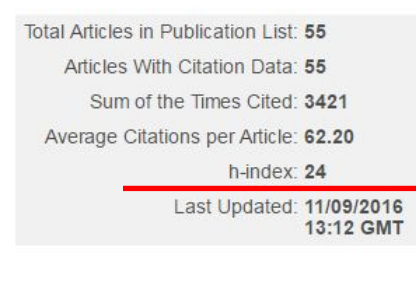

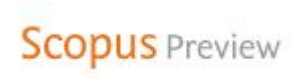

Kezunović, Mladen Texas A and M University, Department of Electrical & Computer Engineering, College Station, United States Author ID: 35501128100 Documents: 291 Citations: 3008 total citations by 2323 documents Индекс Хирша  $h$ -index: 32 $\odot$ <sup>h</sup>-index **32** Co-authors: 150 (maximum 150 co-authors can be displayed) Subject area: Engineering, Energy View More

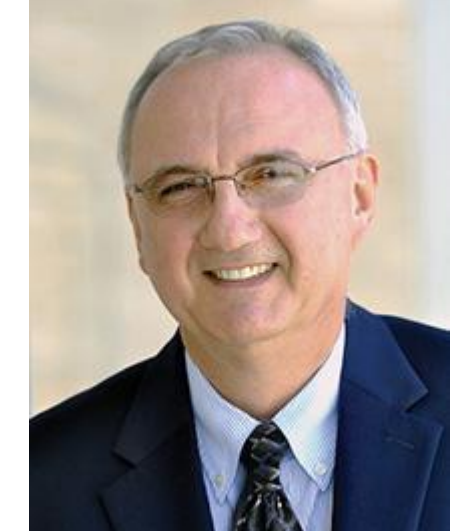

### В базе SCOPUS проиндексировано **291** работа автора.

На труды автора в базе SCOPUS зарегистрировано **3008** цитат в **2323**  работах

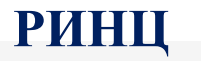

#### **ОБЩИЕ ПОКАЗАТЕЛИ**

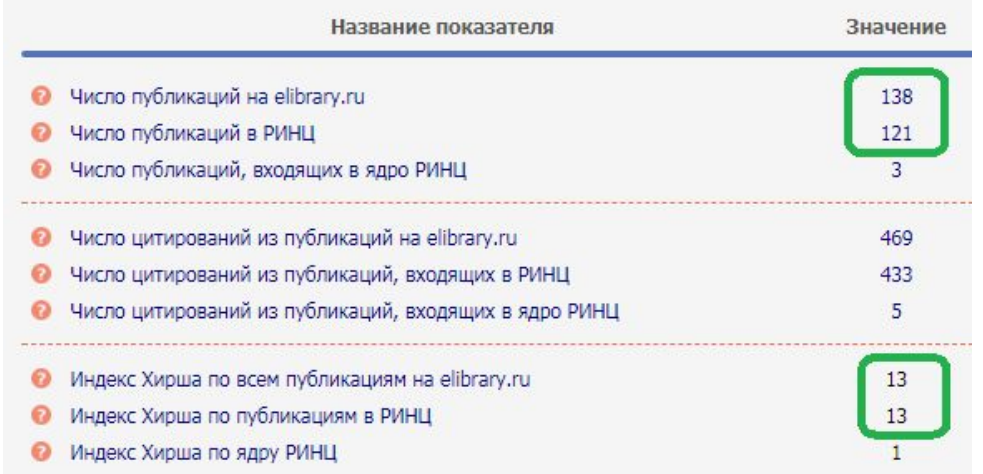

#### **Scopus** Preview

#### Сведения об авторе

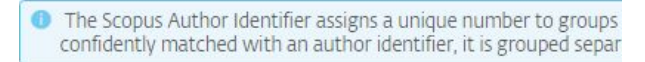

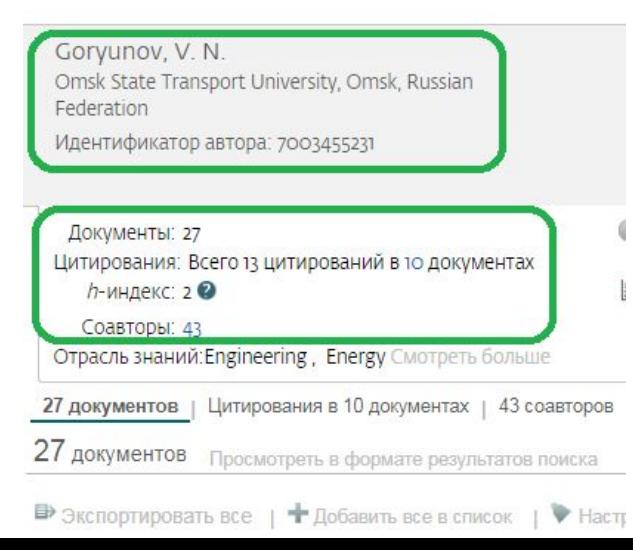

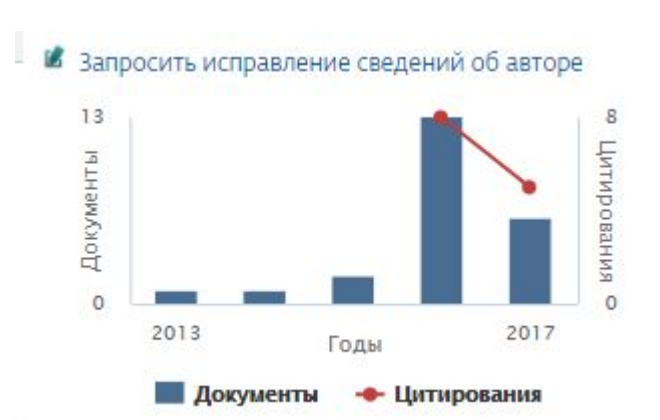

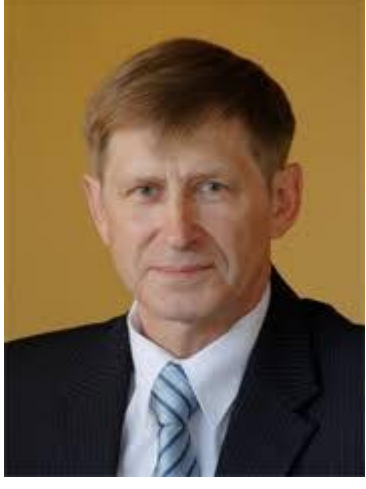

### **Горюнов Владимир Николаевич**

#### **РИНЦ**

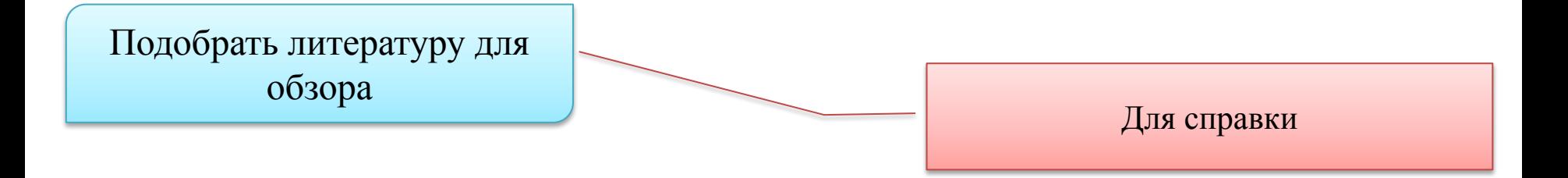

Обзор произвести в научных базах данных eLibrary, Elsevier (Science Direct), Directory of Open Access, Springer и др. Необходимо иметь не менее 5 иностранных статей и не менее одной русскоязычной диссертации по теме исследования. Количество русскоязычных работ – не ограничивается.

#### Подобрать литературу для обзора

#### Пример:

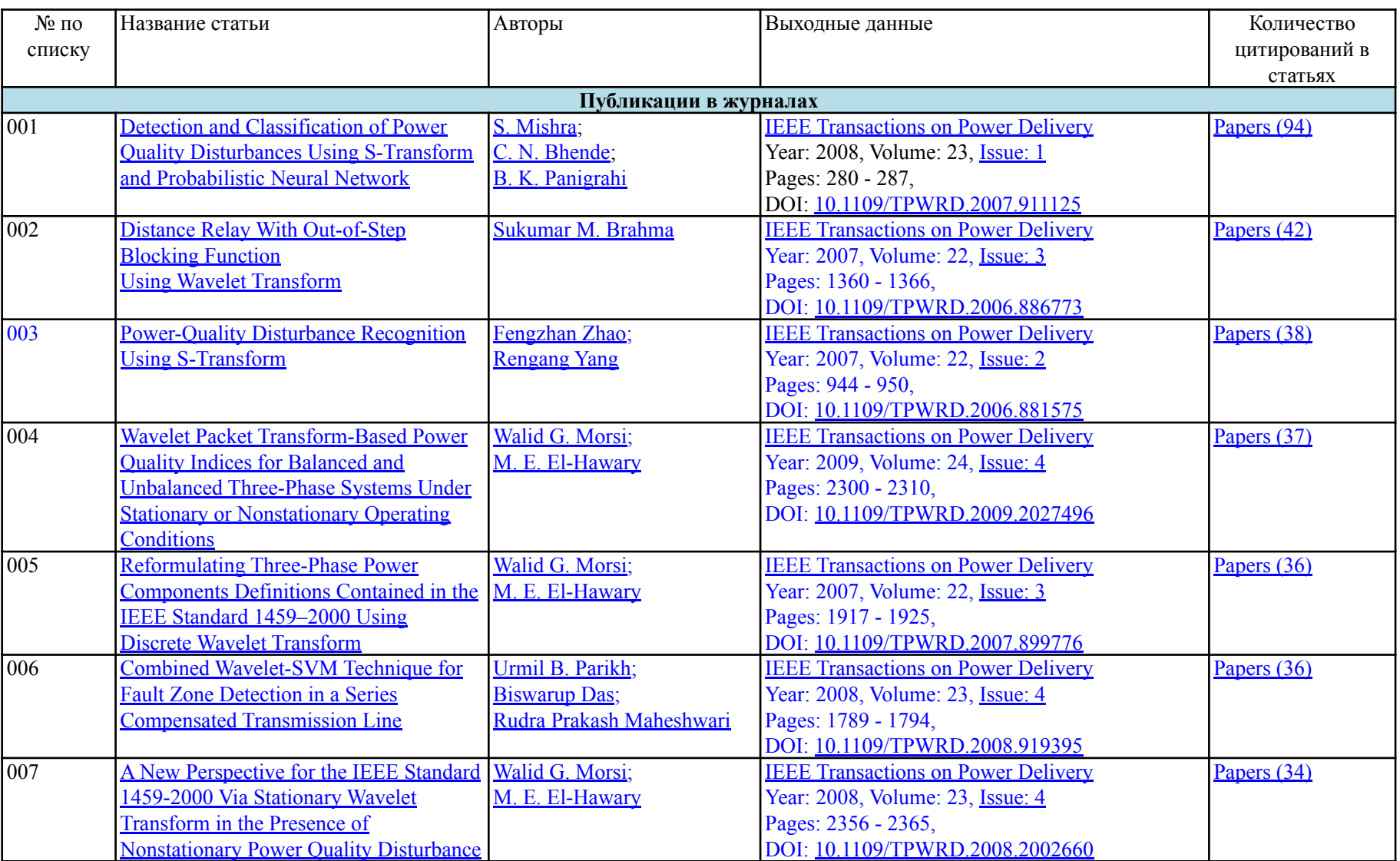

Пример:

#### **Диссертация**

**Аббакумов, А.А.** Разработка методики и алгоритмов идентификации отклонений от нормативов параметров качества электроэнергии в системах электроснабжения: дис. … канд. техн. наук: 05.13.18 – математическое моделирование, численные методы и комплексы программ / Аббакумов Андрей Александрович ; рук. работы С.А. Федосин. – Саранск: Мордовский гос. ун-т им. Н.П. Огарева, 2005. – 180 с.

#### **Статьи:**

**Болдырев, С.В** Эффективность использования дискретного вейвлет-преобразования для посторения систем обработки сигналов / С.В. Болдырев, Н.И, Червяков // Инфокоммуникационные технологии. – 2008. Т. 6, № 2. С. 23-26.

**Горева, Т.С**. Построение модели фильтрокомпенсирующего устройства импульсных и флуктуационных помех, возникающих в судовых системах электроснабжения, с идентификацией в ортогональном вейвлет-базисе / Т.С. Горева, С.Е. Кузнецов, Н.Н. Портнягин // Эксплуатация морского транспорта. – 2012. – №3. – С. 63-68.

**Мищенко, В.Ф.** Использование дискретного вейвлет-анализа в среде Matlab для расчета показатея искажения синусоиды напряжения судовой силовой сети питания / В.Ф. Мищенко, И.В. Сафронов // Вестник государственного университета морского и речного флота им. Адмирала С.О. Макарова. – 2014. – №5(27). – С.34-39.

#### Научный обзор

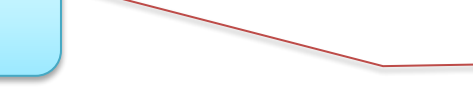

#### Для справки

IEEE TRANSACTIONS ON DOWER DELIVERY VOL. 27 NO. 3 HILY 2012

#### A Hybrid Method for Power **System Frequency Estimation**

Jinfeng Ren, Student Member, IEEE, and Mladen Kezunovic, Fellow, IEEE

Abstract-Power system frequency is a critical parameter of voltage and current measurements for many applications, such as power quality, monitoring, and protection. This paper presents a hybrid approach for frequency estimation based on Taylor series expansion and Fourier algorithm. The method is derived using a dynamic signal model with varying parameters. The changing envelope of a power signal within an observation data window is approximated with a second-order Taylor series. A Fourier algorithm-based method is proposed to compute the parameters of such signal model. The algorithm using the linear model approach aimed at alleviating the computational complexity is also presented. The comparison of the performance under various conditions between the two approaches is conducted. Inheriting from the use of Fourier algorithm, this hybrid algorithm is immune to power system harmonics. It achieves excellent performance for signals with dynamic variations. The performance is investigated and compared with other techniques through simulations for various scenarios observed in real power systems. Experimental studies demonstrate the advantages of the proposed algorithm.

Index Terms-Fourier algorithm, frequency estimation, power system frequency, Taylor series.

**I. INTRODUCTION** 

**P** OWER SYSTEM frequency as a key property of the voltages and currents is used by many applications for the purpose of monitoring, protection and control. The simplest way to estimate the frequency for a given signal is to measure the time of zero crossings. However, in reality the measured signals are usually distorted and noisy, which introduces large error to the estimate. Fourier algorithm, which has been widely used as frequency estimator due to its low computation requirement, is derived based on stationary sinusoidal signal [1]. Thus, it has difficulty in handling slowly changing signals under dynamic conditions. Besides, the implicit data window in Fourier approach causes errors when frequency deviates from its nominal value  $[2]$ 

Manuscript received May 06, 2011; revised December 19, 2011; accepted February 13, 2012. Date of publication June 05, 2012; date of current version June 20, 2012. This work was supported by the National Science Foundation **I/UCRC** called the Power System Engineering Research Center (PSERC) under Project T-43 titled "Verifying Interoperability and Application Performance of PMUs and PMU-enabled IEDs at the Device and System Level." Paper no. TPWRD-00376-2011.

The authors are with the Department of Electrical and Computer Engineering, Texas A&M University, College Station, TX 77843-3128 USA (e-mail: j.f.ren@neo.tamu.edu; kezunov@ece.tamu.edu).

Color versions of one or more of the figures in this paper are available online at http://jeeexplore.jeee.org.

Digital Object Identifier 10.1109/TPWRD.2012.2196770

Over the years, many techniques have been developed to estimate the power system frequency more accurately. Iterative approach. Kalman filter, least mean square method, improved Fourier algorithm, orthogonal filtering, Taylor series expansion approach, and wavelet method are some of well known developed techniques [2]-[18]. The method using three consecutive samples of the instantaneous input signal is discussed in [18]. Among those techniques, some require dedicated filters for removal of harmonic components contained in measured signals before applying the algorithm, thus the method accuracy mainly relies on the performance of filtering. Some methods are derived based on stationary signal model, thus they hardly meet the accuracy requirement when exposed to dynamic varying signals. Some techniques use balanced three phase signals for resolving zero-crossing issues, thus they cannot deal with unbalanced conditions. And some approaches derived based on instantaneous samples require extra effort to resolve zero-crossing issues. Intelligent techniques-based approaches (e.g., genetic algorithm [19] and neural network [20]) are employed in this area as well. Although better performance may be achieved by such optimization techniques, the implementations are more complex and computationally intensive.

This paper develops a frequency estimation method based on a dynamic signal model. Taylor series expansion is used to approximate the dynamic signal spanning observation windows using a quadratic polynomial. The parameters are computed using the method derived based on discrete Fourier algorithm. The computing method for linear approximation is derived as well to alleviate the computational complexity. Their performance under dynamic conditions is compared as well. One signal cycle plus two samples and one signal cycle plus one sample are needed for the quadratic model and linear model respectively. Comparing with the traditional Fourier algorithm, this method introduces more computational load. Nevertheless, the computation is still less complex and intensive than other techniques. This method is immune to harmonic distortions and features outstanding noise rejection. Moreover, it achieves very high accuracy for signals with dynamic variations. Various conditions observed in real power system, such as noise and harmonic contaminations, frequency drift, fault and power oscillation are simulated to study the method performance under those conditions. The comparison with other techniques is conducted as well to demonstrate the advantages of the proposed algorithm.

The paper is organized as follows. The frequency estimation method using Taylor series and Fourier algorithm is elaborated in Section II. The computing approach using simplified model is described in Section III. Section IV studies the performance

#### Прямая дословная цитата

#### Пересказ идей, мыслей, концепций

0885-8977/\$31.00 @ 2012 IEEE

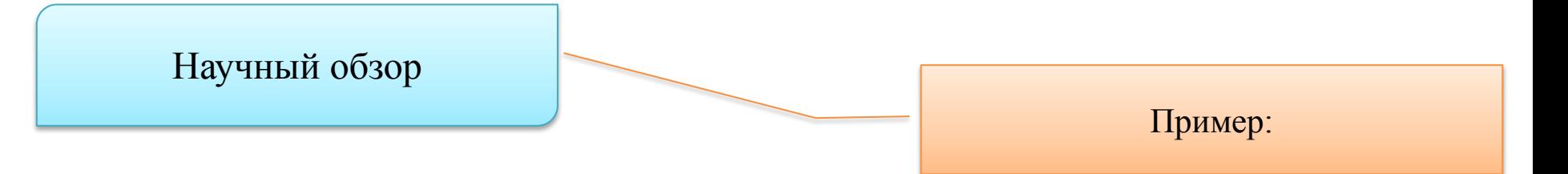

В работе [7] предлагается адаптивный подход для точной оценки амплитуды и фазового угла, несмотря на влияние различных переходных помех на напряжения и токи. Предложенный алгоритм, основанный на вейвлет преобразовании, способен идентифицировать и локализовать возмущения, выделяя различные шумы, в пределах данного окна значений. Вейвлет метод используется для предварительного анализа сигнала в пределах окна наблюдения. Анализируются ток в одной фазе во время качаний энергосистемы после трехфазного короткого замыкания.

Метод, использующий вейвлет анализ и нейронную сеть для определения места замыкания в радиальной системе распределения, был предложен в [9]. Метод использует относительную энергию переходного напряжения. Особенно отмечено, что энергетический спектр вейвлета переходного напряжения сконцентрирован вокруг собственной частоты линии. Авторы используют вейвлет фильтр в этом частотном диапазоне, чтобы обнаружить энергетические пики. Проверяя относительные максимальные пики энергетического спектра вейвлет преобразования, в [9] были определены собственные частоты лини, связанные с местоположением замыкания.

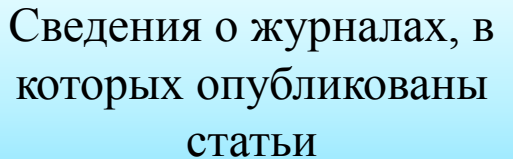

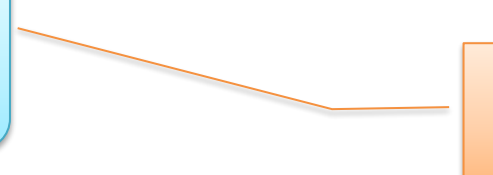

Пример:

#### Журнал **IEEE TRANSACTIONS ON POWER DELIVERY**

#### **IEEE Transactions on Power Delivery**

**Country: United States** 

Subject Area: Energy | Engineering

#### **Subject Category:**

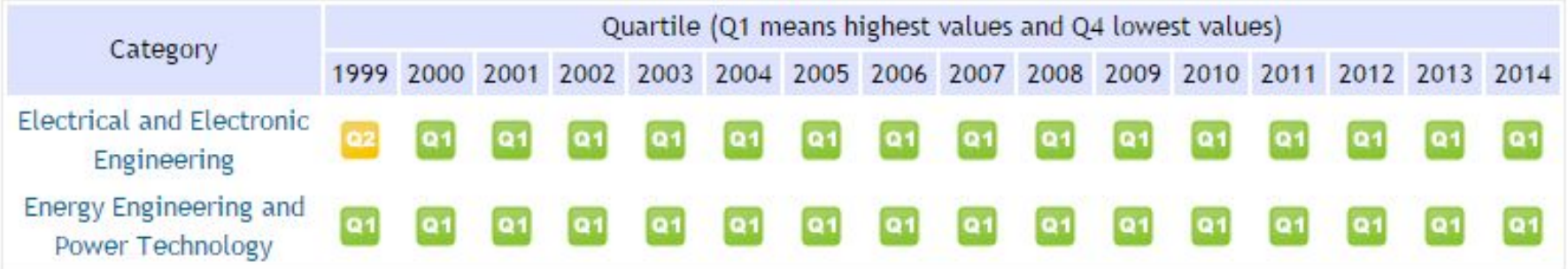

Publisher: Institute of Electrical and Electronics Engineers Inc.. Publication type: Journals. ISSN: 08858977

Coverage: 1985-2014

**H** Index: 114

# **Домашнее задание**

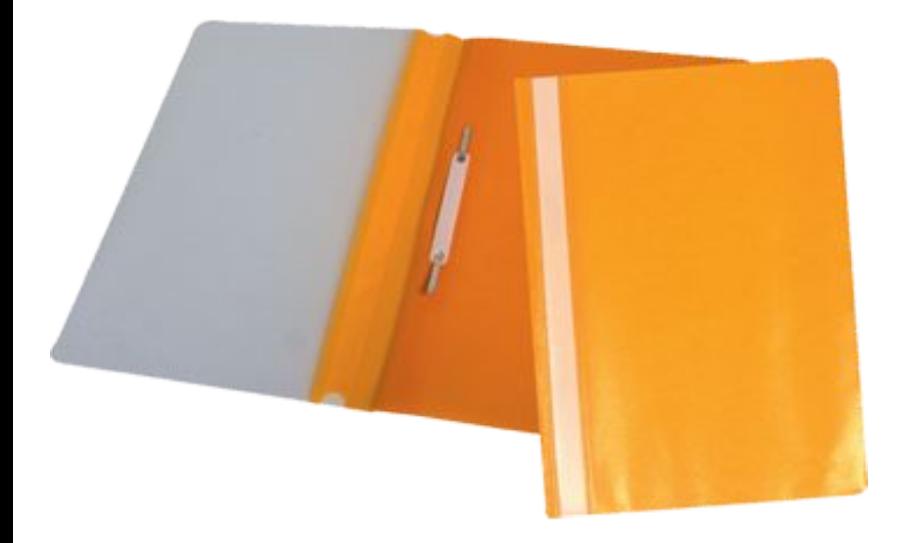

Подготовить доклад в форме презентации по основным результатам практической работы. Расчетное время доклада – 3 минуты.